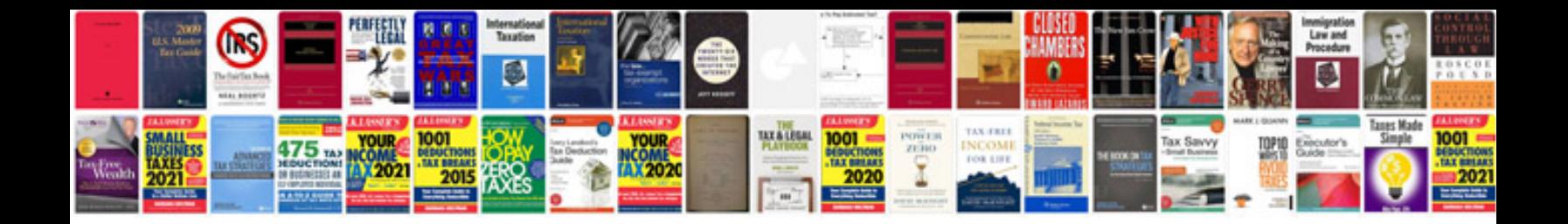

**Template document definition**

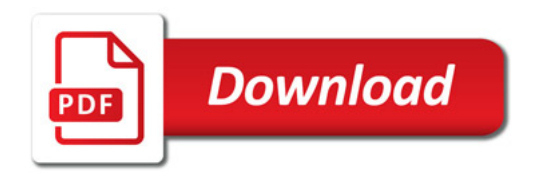

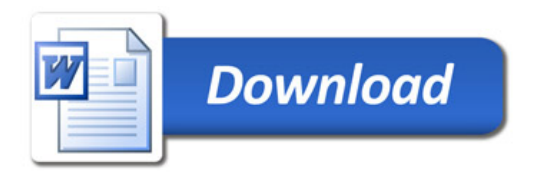